#### 今週の講義メモ:統計学の復習,**Pascal**のファイル入出力と関数と擬似乱数の利用

### **Pascal**

- *•* ファイル用変数の宣言:text
- $\texttt{assign}$
- $\text{assign}(\text{text} \qquad , ' \qquad )$
- *close*
- close( assign text )

- *• reset* reset( assign text )
- read readln read( text ( ) :  $\begin{array}{ccc} \texttt{readln}(\texttt{text} & , & \texttt{)}: \end{array}$
- *•* ファイルの中の,現在の位置を知る
- **–** eof( text ) :  $(\text{end of file})$  true false **–** eoln( text ) : <br> (end of line) true false

# *•* 書き込むためにファイルを空にする: rewrite rewrite( assign text )

• **•** The South Service Write Writeln  $write(text \t\t, ... \t\t),$ writeln( text  $\qquad,$  ) :

program () program ()  $\overline{a}$ 

## **Pascal**

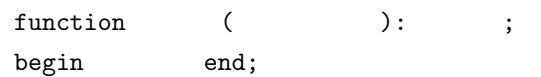

仮引数: 引数名:型名 をセミコロンで区切って並べる。値の受け渡しに必要なパラメータ。内部変数としても使える。

# **Pascal**

- $\bullet$  random :  $0.0$   $1.0$   $\bullet$  real  $\bullet$
- Randomize :

$$
B(n, p) \t p \t n \t k \t p \t p \t p \t p(1-p)
$$
  
\n
$$
f(k) = \begin{cases} nC_k p^k (1-p)^{n-k}, & k = 0, 1, ..., n \\ 0, & \\ U(a, b) \quad a \quad b \end{cases}
$$
  
\n
$$
f(x) = \begin{cases} \frac{1}{b-a}, & a \le x < b \\ 0, & \\ \frac{N(\mu, \sigma^2)}{2a} \end{cases}
$$
  
\n
$$
f(x) = \frac{1}{\sqrt{2\pi} \sigma} e^{-\frac{(x-\mu)^2}{2\sigma^2}}
$$

 $n \quad X \quad \{x_1, x_2, \ldots, x_n\}$ 

$$
\bar{X} = \left\{ \sum_{i=1}^{n} x_i \right\} / n
$$
\n
$$
V = \left\{ \sum_{i=1}^{n} (x_i - \bar{X})^2 \right\} / n
$$
\n
$$
U = \left\{ \sum_{i=1}^{n} (x_i - \bar{X})^2 \right\} / (n - 1)
$$
\n
$$
S^2 = \left\{ \sum_{i=1}^{n} (x_i - \mu)^2 \right\} / n
$$

$$
(1 - \alpha) \qquad \alpha \qquad \qquad (2 - \alpha) \qquad \qquad (3 - \alpha) \qquad \qquad (4 - \alpha) \qquad \qquad (4 - \alpha) \qquad \qquad (5 - \alpha) \qquad \qquad (6 - \alpha) \qquad \qquad (7 - \alpha) \qquad \qquad (8 - \alpha) \qquad \qquad (9 - \alpha) \qquad \qquad (9 - \alpha) \qquad \qquad (9 - \alpha) \qquad \qquad (1 - \alpha) \qquad \qquad (1 - \alpha) \qquad \q
$$

 $\mu$ 

$$
\sigma^{2} \qquad \frac{\bar{X} - \mu}{\sqrt{\sigma^{2}/n}} \qquad N(0, 1)
$$

$$
\sigma^{2} \qquad \frac{\bar{X} - \mu}{\sqrt{U/n}} \qquad N(0, 1)
$$

$$
\sigma^{2} \qquad \frac{\bar{X} - \mu}{\sqrt{U/n}} \qquad (n-1) \qquad t
$$

Pascal ) the pascal Terms (data1.txt ) TeraPad  $\sim$ 

```
(5a) [Renshu5a.pas] data1.txt
   program Renshu5a( input, output, file1 );
   var file1: text;
     c: char;
  begin
    \text{assign( file1, 'data1.txt')}; { \text{file1} }
    reset( file1 ); {file1} { file1 }
    while not eof( file1 ) do begin { file1 (eof) }while not eoln( file1 ) do begin { file1 ( eoln) \}read( file1, c ); { file1 1 c )write( c ) \{ c \}end;
     readln( file1 ); { file1 の読み込み位置を改行する }
     writeln() \{ }
    end;
    close(file1) { file1 }
   end.
             data1.txt
   0.1 1.25
   0.2 1.38
   0.3 1.61
   0.4 1.75
   0.5 2.01
(5b) [Renshu5b.pas] data2.txtprogram Renshu5b( input, output, file2 );
   var file2: text;
     x: real;
     n, i: integer;
  begin
    \texttt{assign( file2, 'data2.txt')}; \{ \texttt{file2} \}rewrite( file2 ); { { file2 }n := 100;for i := 1 to n do begin
     x := i * 0.1; { }
     writeln( file2, x ); \{ x \} file2 \}writeln( x ) \{ x \}end;
    close(file2) { file2 }
   end.
```
(5c) [Renshu5c.pas]  $\qquad \qquad \text{data3.txt}$ program Renshu5c( input, output, file3 ); var file3: text; n: integer; begin  $\text{assign}(\text{ file3}, \text{'data3.txt'}); \{ \text{file3} \}$ rewrite( file3 );  ${file3}$ repeat read( n );  $\{$  1 an extending points }  $written (file3, n)$  { n  $file3$  } until (  $n = -1$  );  $\{ n -1 \}$  $close(file3)$  {  $file3$  } end. (5d)  $[Renshu5d.pas]$  data4.txt  $2$ data5.txt program Renshu5d( input, output, file1, file2 ); var file1, file2: text; x, y: real; begin  $\text{assign}(\text{ file1}, \text{'data4.txt'}); \{ \text{file1} \}$ reset( file1 );  ${$  { file1  $}$ assign( file2, 'data5.txt' ); {  $\qquad \qquad$  file2  $\qquad \qquad$  } rewrite( file2 );  ${file2}$  { file2 } while not eof( file1 ) do begin { file1  $($  eof)  $)$ readln( file1, x, y ); { file1  $2$   $x y$  } writeln( file2, x, ' ', y );  $\{x \ y \$  file2  $\}$ writeln(  $x, '', y$ ); {  $x \ y$  } end;  $close(file1); ffile1$  }  $close(file2)$  {  $file2$  } end. data4.txt data1.txt  $(5e)$  [Renshu5e.pas] data6.txt 1 and  $1$ program Renshu5e( input, output, file3 ); var file3: text; a: array [1..100] of real; { } b: real; ndata, i: integer; begin  $\texttt{assign( file3, 'data6.txt')}; \{ \texttt{file3} \}$ reset( file3 );  ${file3}$  $\{$  file3  $\}$  $i := 0;$ 

```
while not eof( file3 ) do begin { file3 (eof) )i := i + 1; { = = }
      readln( file3, a[i] )
        { file3 1 a[i] \qquad \qquad }
    end;
    ndata := i; { i = i i = ndata }
    written(', ndata );
    { データの和 }
    b := 0;for i := 1 to ndata do b := b + a[i];writeln( ', b );
    close(file3) { file3 }
   end.
              data6.txt data1.txt
(5f) [Renshu5f.pas] random (1):
   program Renshu5f( input, output );
   var r: real;
      n, i: integer;
   begin
    n := 100; { }
    Randomize;
    for i := 1 to n do begin
     r := \text{random}; \quad \{r \quad U(0,1) \quad \}writeln( r )
    end
   end.
(5g) [Renshu5g.pas] random (2): f
   program Renshu5g( input, output );
   var n, f, k, i: integer;
   \{ m \quad : 1 \quad m \quad \}function dice( m: integer ): integer;
    begin dice := round( random * m + 0.5) end;
      { dice := trunc( random * m ) + 1 \}begin
    f := 6; \quad \{ = }
    n := 100; { }
    Randomize;
    for i := 1 to n do begin
     k := dice(f); { k := round(random * f + 0.5) }
      writeln( k )
    end
   end.
```

```
(5h) [Renshu5h.pas] 擬似乱数生成関数 random の使用例 (3): 正規乱数関数 (Box-Muller 法簡易版)
   program Renshu5h( input, output );
   var x, mu, sigma: real; n, i: integer;
   { Normal RANDom number generated by Box-Muller scheme }
   function nrand: real;
     var t, u: real;
     begin
       t := sqrt(-2 * ln( 1.0-random ) );
       u := 2 * PI * random;nrand := t * cos(u)end; { end of definition of nrand }
   begin
     mu := 33; \t { }signa := 3; \t {n := 100; { }
     Randomize;
     for i := 1 to n do begin
      x := \text{sigma} * \text{hrad} + \text{mu}; \quad \{ x \quad \text{N}(\text{mu}, \text{sqrt}(\text{sigma})) \quad \}writeln( x )
     end
   end.
(5i) [Renshu5i.pas] random (4):
   program Renshu5i( input, output );
   var p, r: real;
       m, n, c, i, j: integer;
   begin
     p := 0.25; \{ ( ) }
     m := 100; \{ ( ) \}n := 1000; { 1 回の実験に含まれる試行の回数 }
     Randomize;
     for j := 1 to m do begin { ( ) }
       c := 0; {
       for i := 1 to n do begin \{ \}r := random; \{ r \quad U(0,1) \quad \}if (r < p) then c := c + 1 \{ r \le p \}   p \to }
       end;
       writeln( c ) { c は二項分布 B(n,p) に従う乱数 }
     end
   end.
```